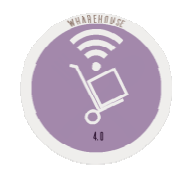

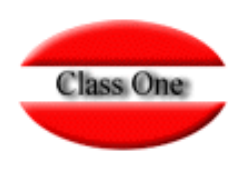

### 1.8. Provider/Article Totals

**May 2.016**

Class One | Hospitality Software & Advisory

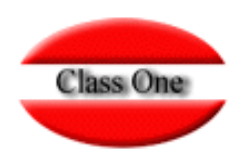

**1.8. Provider/Article Totals**

## **Bidding Techniques**

Class One | Hospitality Software & Advisory **<sup>2</sup>**

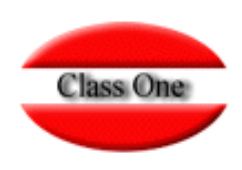

#### **1.8. Provider/Article Totals**

**This section basically answers the following two questions:**

- **1. How do you know who to buy a particular item from?**
- **2. How best to analyse all purchases from a supplier with their variations by item?**

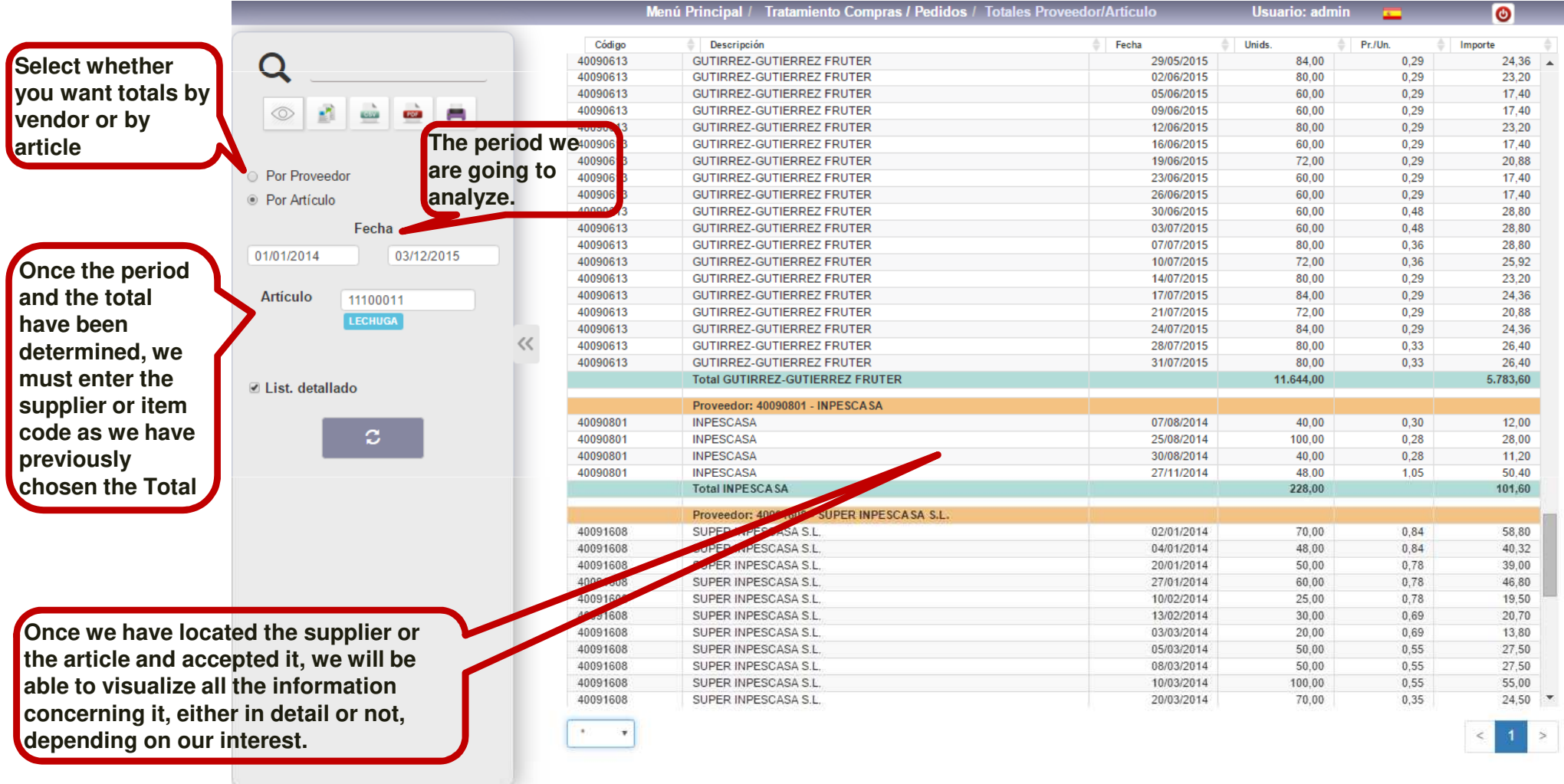

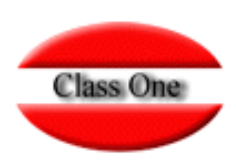

#### **1.8. Provider/Article Totals**

**For this supplier we see he has ordered by article, all the articles we have bought from him, with the units purchased and the unit price paid.**

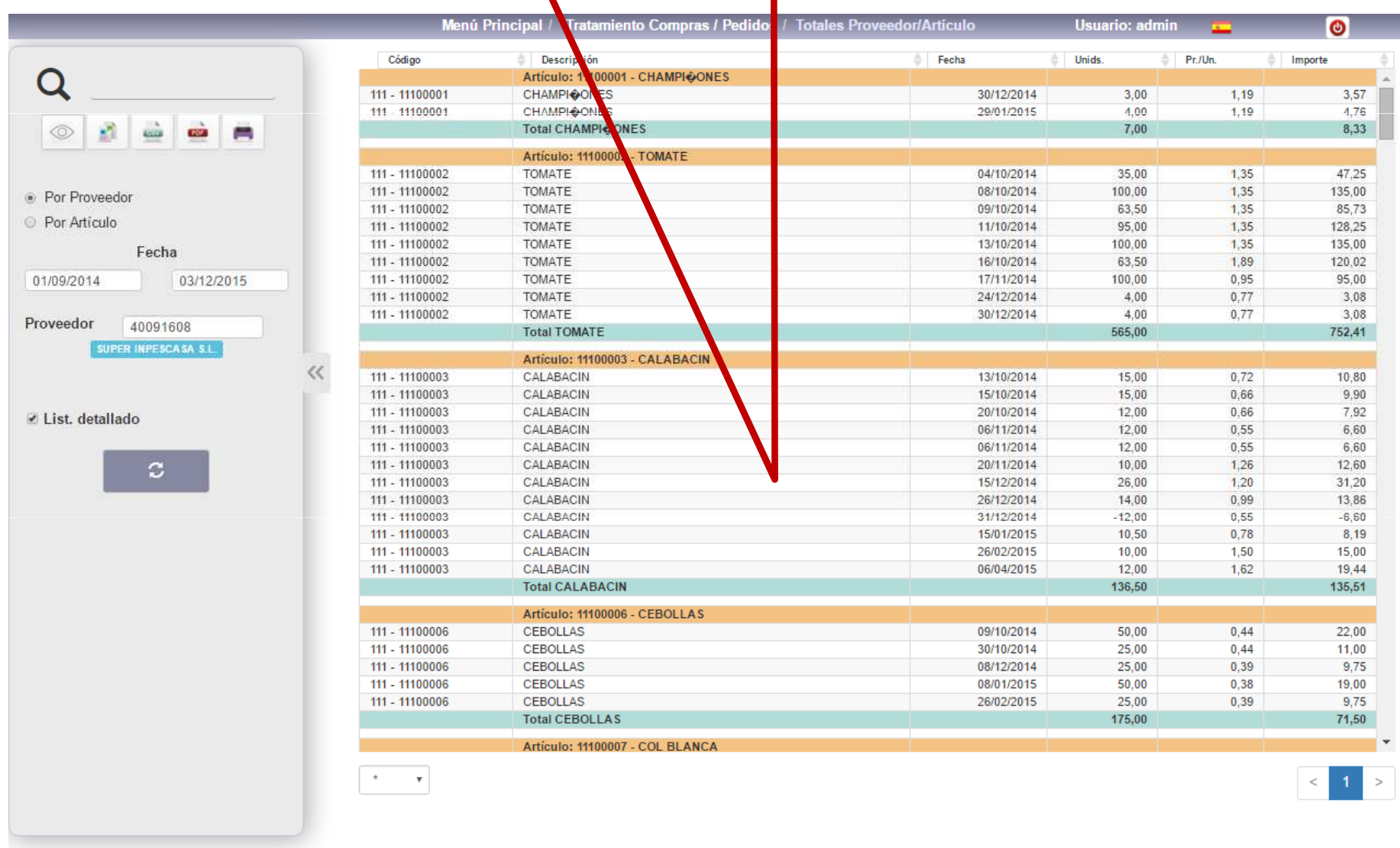

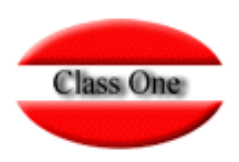

#### **1.8. Provider/Article Totals**

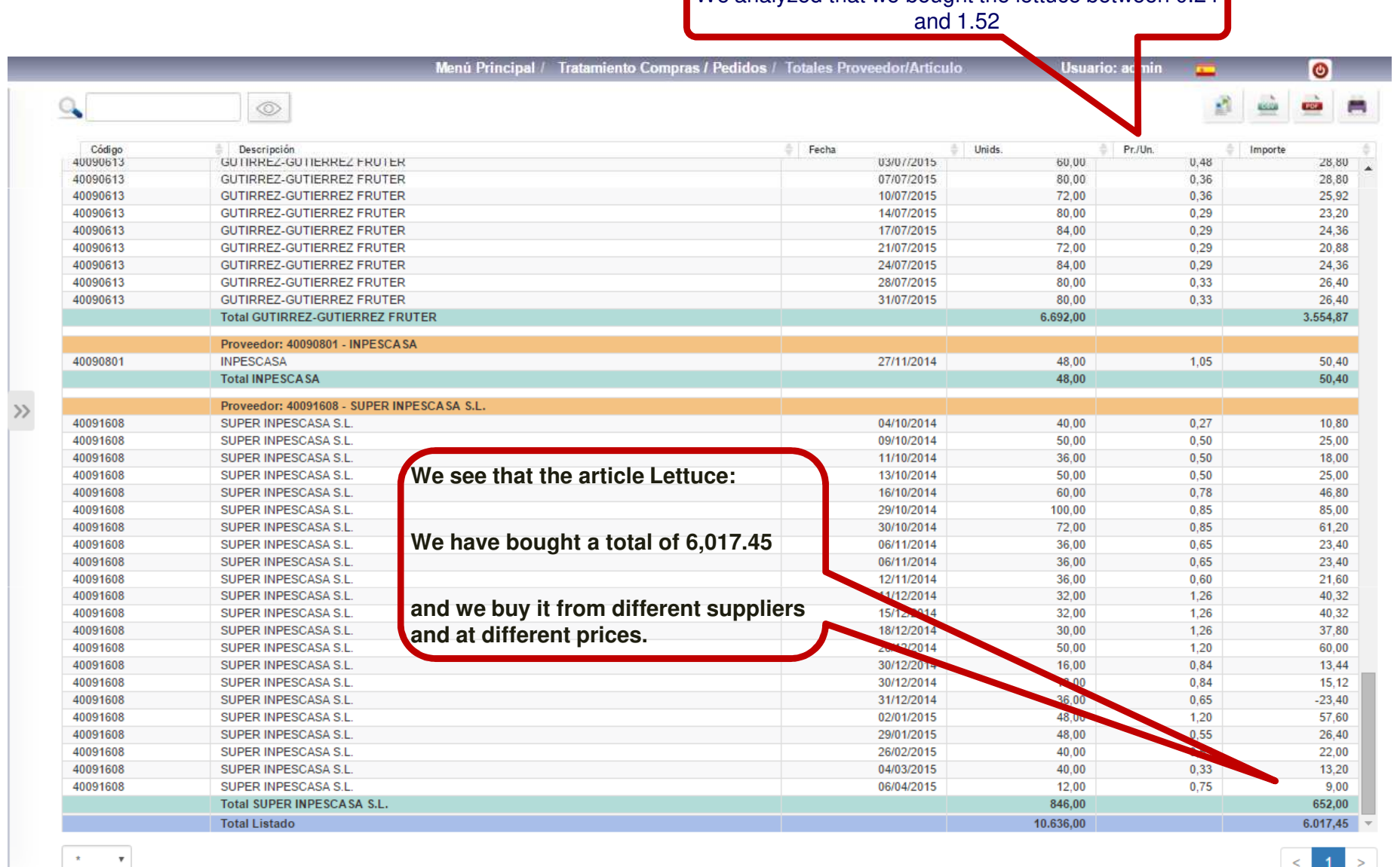

We analyzed that we bought the lettuce between 0.24

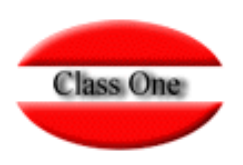

#### **1.8. Provider/Article Totals**

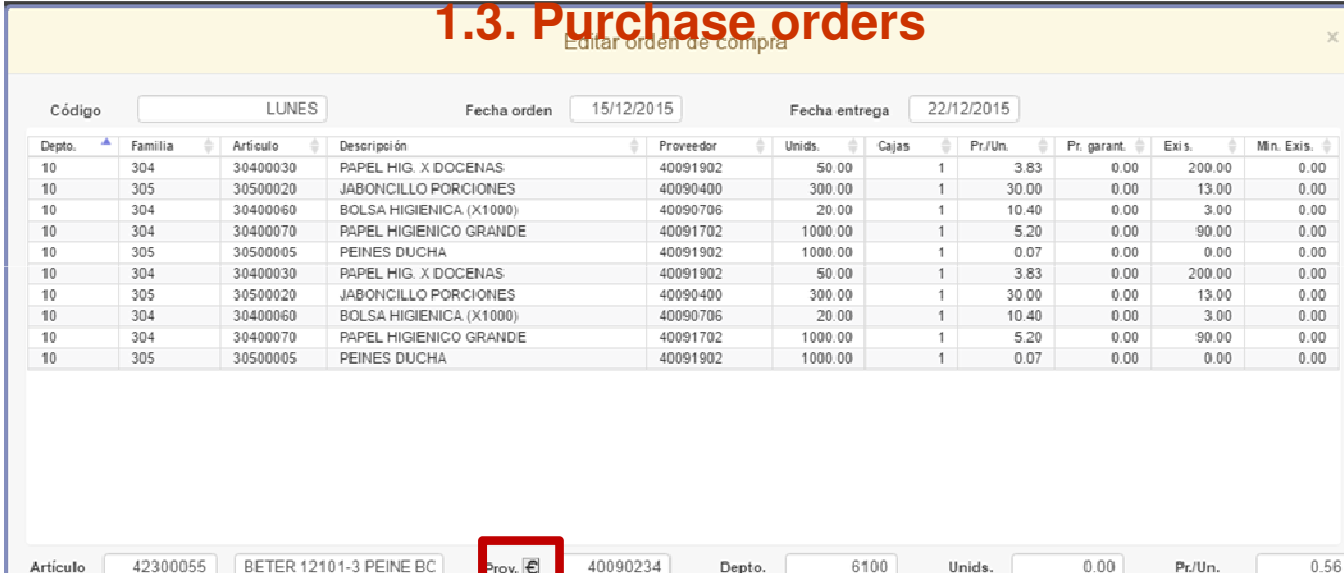

### **Bidding.**

**You also have this option when placing Purchase Orders and Provider Orders**

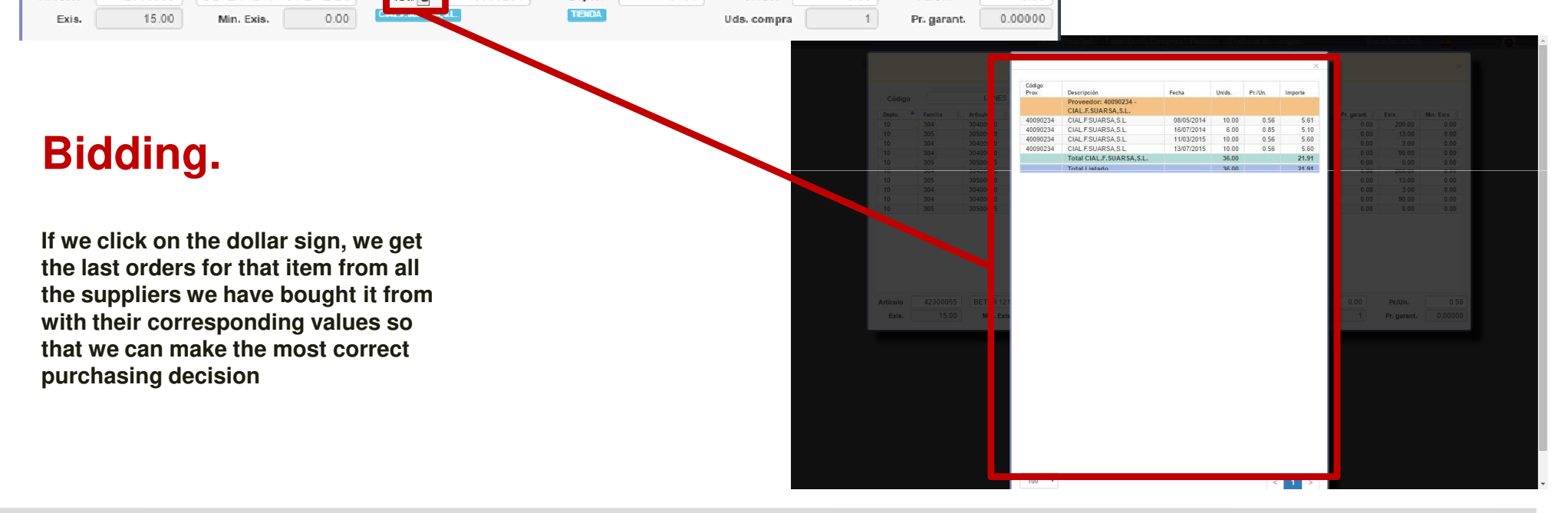